## 2<sup>nd</sup> MdM Bioimage Analysis Workshop

## Agenda (20-22 September, 2017)

Instructors: Chong Zhang (CZ), Peter Bankhead (PB)

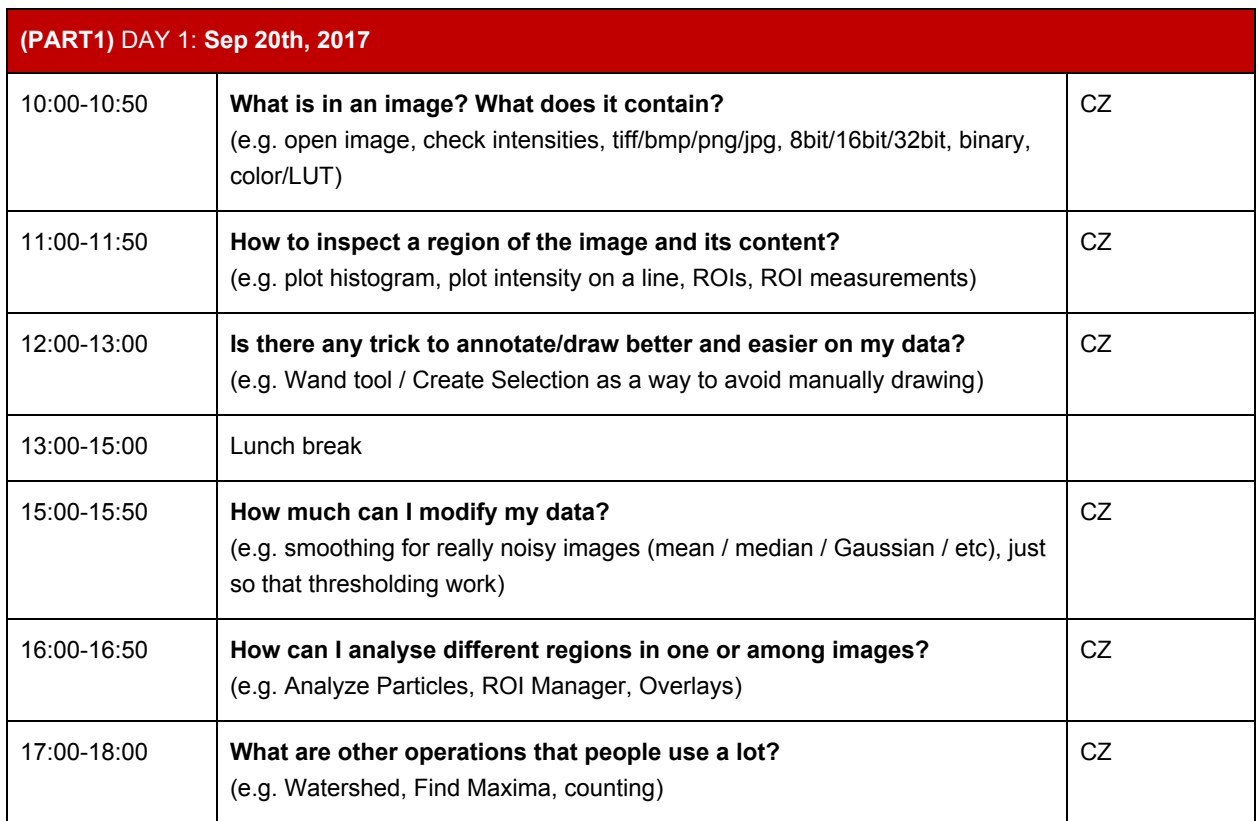

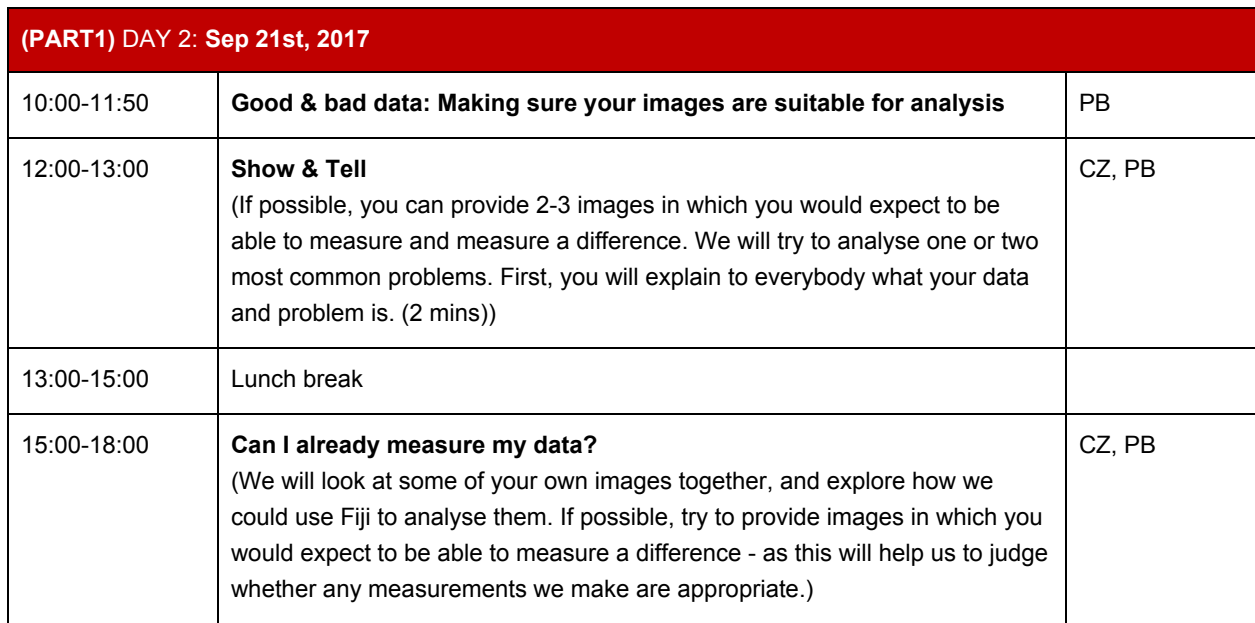

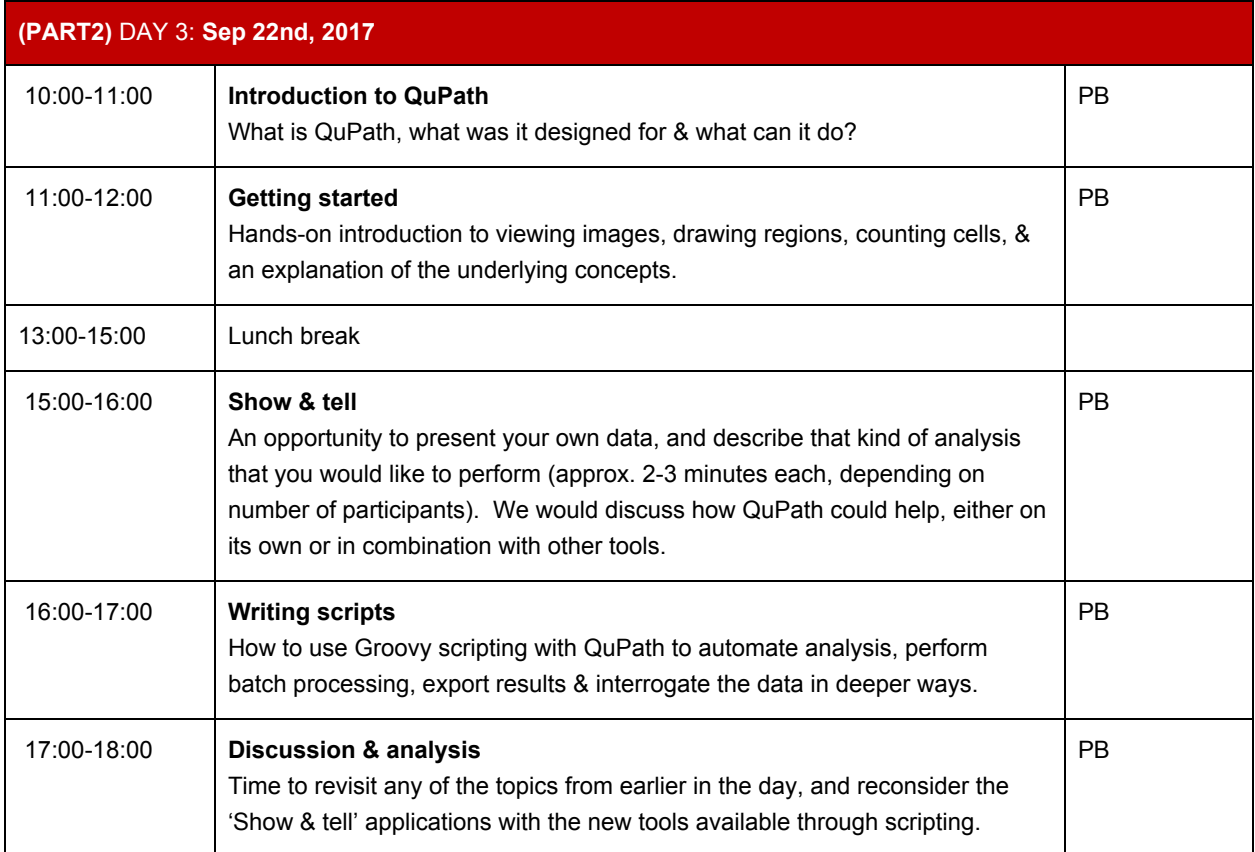